# Package 'varycoef'

June 1, 2022

<span id="page-0-0"></span>Type Package

Title Modeling Spatially Varying Coefficients

Version 0.3.3

Description Implements a maximum likelihood estimation (MLE) method for estimation and prediction of Gaussian process-based spatially varying coefficient (SVC) models (Dambon et al. (2021a) [<doi:10.1016/j.spasta.2020.100470>](https://doi.org/10.1016/j.spasta.2020.100470)). Covariance tapering (Furrer et al. (2006) [<doi:10.1198/106186006X132178>](https://doi.org/10.1198/106186006X132178)) can be applied such that the method scales to large data. Further, it implements a joint variable selection of the fixed and random effects (Dambon et al.  $(2021b)$  [<arXiv:2101.01932>](https://arxiv.org/abs/2101.01932)). The package and its capabilities are described in (Dambon et al. (2021c) [<arXiv:2106.02364>](https://arxiv.org/abs/2106.02364)).

License GPL-2

URL <https://github.com/jakobdambon/varycoef>

BugReports <https://github.com/jakobdambon/varycoef/issues>

**Depends** R  $(>= 3.5.0)$ , spam

Imports glmnet, lhs, methods, mlr, mlrMBO, optimParallel (>= 0.8-1), ParamHelpers, pbapply, smoof

Suggests DiceKriging, gstat, parallel, spData, sp

Encoding UTF-8

LazyData true

RoxygenNote 7.1.2

NeedsCompilation no

Author Jakob A. Dambon [aut, cre] (<<https://orcid.org/0000-0001-5855-2017>>), Fabio Sigrist [ctb] (<<https://orcid.org/0000-0002-3994-2244>>), Reinhard Furrer [ctb] (<<https://orcid.org/0000-0002-6319-2332>>)

Maintainer Jakob A. Dambon <jakob.dambon@math.uzh.ch>

Repository CRAN

Date/Publication 2022-05-31 23:50:02 UTC

## <span id="page-1-0"></span>R topics documented:

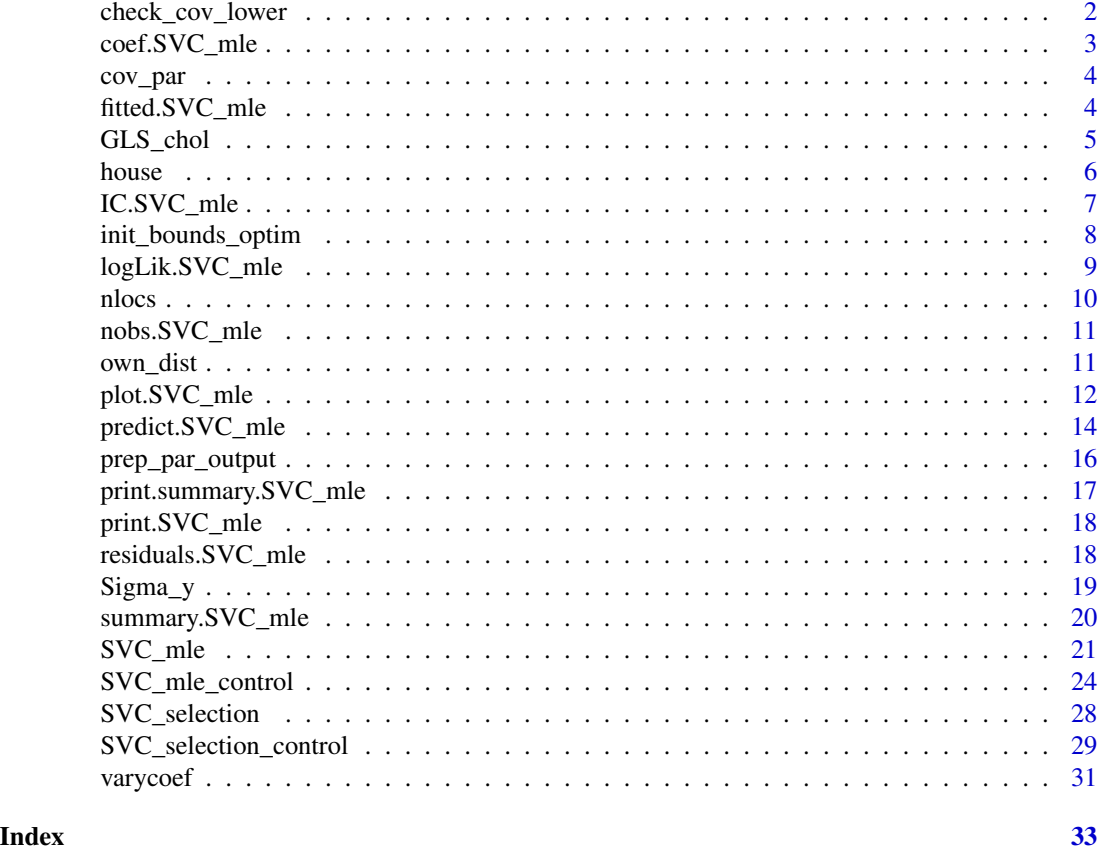

check\_cov\_lower *Check Lower Bound of Covariance Parameters*

#### Description

Ensures that the covariance parameters define a positive definite covariance matrix. It takes the vector  $(\rho_1, \sigma_1^2, ..., \rho_q, \sigma_q^2, \tau^2)$  and checks if all  $\rho_k > 0$ , all  $\sigma_k^2 >= 0$ , and  $\tau^2 > 0$ .

#### Usage

check\_cov\_lower(cv, q)

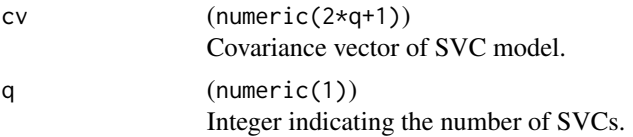

#### <span id="page-2-0"></span>coef.SVC\_mle 3

#### Value

logical(1) with TRUE if all conditions above are fulfilled.

#### Examples

```
# first one is true, all other are false
check_cov_lower(c(0.1, 0, 0.2, 1, 0.2), q = 2)
check\_cov\_lower(c(0, 0, 0.2, 1, 0.2), q = 2)check\_cov\_lower(c(0.1, 0, 0.2, 1, 0), q = 2)check_cov_lower(c(0.1, 0, 0.2, -1, 0), q = 2)
```
coef.SVC\_mle *Extact Mean Effects*

#### Description

Method to extract the mean effects from an [SVC\\_mle](#page-20-1) or [SVC\\_selection](#page-27-1) object.

#### Usage

```
## S3 method for class 'SVC_mle'
coef(object, ...)
```
## S3 method for class 'SVC\_selection' coef(object, ...)

#### Arguments

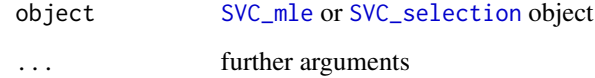

#### Value

named vector with mean effects, i.e.  $\mu$  from [SVC\\_mle](#page-20-1)

#### Author(s)

Jakob Dambon

<span id="page-3-0"></span>

#### Description

Extact Covariance Parameters

Function to extract the covariance parameters from an [SVC\\_mle](#page-20-1) or [SVC\\_selection](#page-27-1)object.

#### Usage

```
cov_par(...)
## S3 method for class 'SVC_mle'
cov_par(object, ...)
## S3 method for class 'SVC_selection'
cov_par(object, ...)
```
#### Arguments

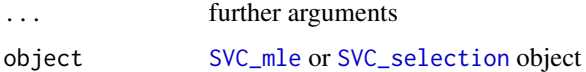

#### Value

vector with covariance parameters with the following attributes:

- "GRF", charachter, describing the covariance function used for the GP, see [SVC\\_mle\\_control](#page-23-1).
- "tapering", either NULL if no tapering is applied of the taper range.

#### Author(s)

Jakob Dambon

fitted.SVC\_mle *Extact Model Fitted Values*

#### Description

Method to extract the fitted values from an [SVC\\_mle](#page-20-1) object. This is only possible if save.fitted was set to TRUE in the control of the function call

#### <span id="page-4-0"></span>GLS\_chol 5

#### Usage

```
## S3 method for class 'SVC_mle'
fitted(object, ...)
```
#### Arguments

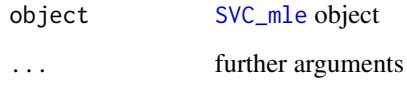

#### Value

Data frame, fitted values to given data, i.e., the SVC as well as the response and their locations

#### Author(s)

Jakob Dambon

GLS\_chol *GLS Estimate using Cholesky Factor*

#### Description

Computes the GLS estimate using the formula:

$$
\mu_{GLS} = (X^\top \Sigma^{-1} X)^{-1} X^\top \Sigma^{-1} y.
$$

The computation is done depending on the input class of the Cholesky factor R. It relies on the classical [solve](#page-0-0) or on using forwardsolve and backsolve functions of package spam, see [solve](#page-0-0). This is much faster than computing the inverse of  $\Sigma$ , especially since we have to compute the Cholesky decomposition of  $\Sigma$  either way.

#### Usage

```
GLS_chol(R, X, y)
## S3 method for class 'spam.chol.NgPeyton'
GLS_chol(R, X, y)
## S3 method for class 'matrix'
GLS_chol(R, X, y)
```
#### <span id="page-5-0"></span>Arguments

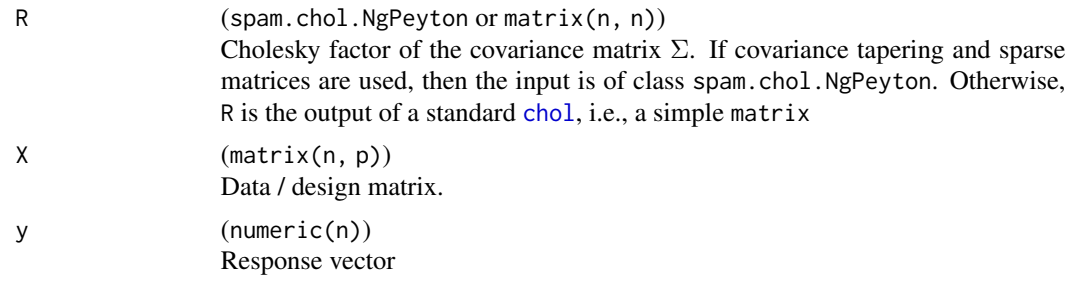

#### Value

A numeric(p) vector, i.e., the mean effects.

#### Author(s)

Jakob Dambon

#### Examples

```
# generate data
n < -10X \le - \text{cbind}(1, 20 + 1:n)y \le - rnorm(n)
A <- matrix(runif(n^2)*2-1, ncol=n)
Sigma <- t(A) %*% A
# two possibilities
## using standard Cholesky decomposition
R_mat <- chol(Sigma); str(R_mat)
mu_mat <- GLS_chol(R_mat, X, y)
## using spam
R_spam <- chol(as.spam(Sigma)); str(R_spam)
mu_spam <- GLS_chol(R_spam, X, y)
# should be identical to the following
mu <- solve(crossprod(X, solve(Sigma, X))) %*%
      crossprod(X, solve(Sigma, y))
## check
abs(mu - mu_matrix)abs(mu - mu_spam)
```
<span id="page-5-1"></span>house *Lucas County House Price Data*

#### Description

A dataset containing the prices and other attributes of 25,357 houses in Lucas County, Ohio. The selling dates span years 1993 to 1998. Data taken from [house](#page-5-1) (spData package) and slightly modified to a data.frame.

#### <span id="page-6-0"></span>IC.SVC\_mle 7

#### Usage

house

#### Format

A data frame with 25357 rows and 25 variables:

price (integer) selling price, in US dollars

yrbuilt (integer) year the house was built

- stories (factor) levels are "one", "bilevel", "multilvl", "one+half", "two", "two+half", "three"
- TLA (integer) total living area, in square feet.
- wall (factor) levels are "stucdrvt", "ccbtile", "metlvnyl", "brick", "stone", "wood", "partbrk"

beds, baths, halfbaths (integer) number of corresponding rooms / facilities.

frontage, depth dimensions of the lot. Unit is feet.

garage (factor) levels are "no garage", "basement", "attached", "detached", "carport"

- garagesqft (integer) garage area, in square feet. If garage == "no garage", then garagesqft  $== 0$ .
- rooms (integer) number of rooms

lotsize (integer) area of lot, in square feet

- sdate (Date) selling date, in format yyyy-mm-dd
- avalue (int) appraised value
- s1993, s1994, s1995, s1996, s1997, s1998 (int) dummies for selling year.
- syear (factor) levels are selling years "1993", "1994", "1995", "1996", "1997", "1998"

long, lat (numeric) location of houses. Longitude and Latitude are given in CRS(+init=epsg: 2834), the Ohio North State Plane. Units are meters.

#### Source

<http://www.spatial-econometrics.com/html/jplv6.zip>

IC.SVC\_mle *Conditional Akaike's and Bayesian Information Criteria*

#### Description

Methods to calculate information criteria for [SVC\\_mle](#page-20-1) objects. Currently, two are supported: the conditional Akaike's Information Criteria  $cAIC = -2 * log - likelihood + 2 * (edof + df)$  and the Bayesian Information Criteria  $BIC = -2 * log - likelihood + log(n) * npar$ . Note that the Akaike's Information Criteria is of the corrected form, that is:  $edof$  is the effective degrees of freedom which is derived as the trace of the hat matrices and df is the degree of freedoms with respect to mean parameters.

#### <span id="page-7-0"></span>Usage

```
## S3 method for class 'SVC_mle'
BIC(object, ...)
## S3 method for class 'SVC_mle'
AIC(object, conditional = "BW", ...)
```
#### Arguments

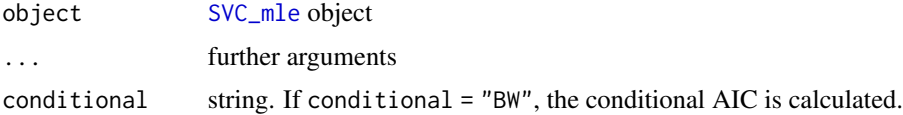

#### Value

numeric, value of information criteria

#### Author(s)

Jakob Dambon

<span id="page-7-1"></span>init\_bounds\_optim *Setting of Optimization Bounds and Initial Values*

#### Description

Sets bounds and initial values for [optim](#page-0-0) by extracting potentially given values from [SVC\\_mle\\_control](#page-23-1) and checking them, or calculating them from given data. See Details.

#### Usage

init\_bounds\_optim(control, p, q, id\_obj, med\_dist, y\_var, OLS\_mu)

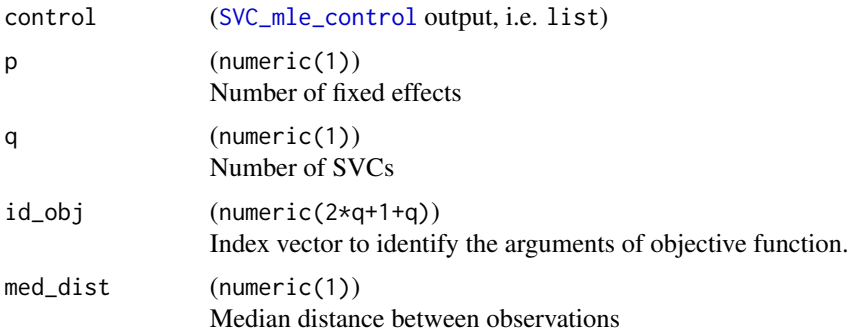

<span id="page-8-0"></span>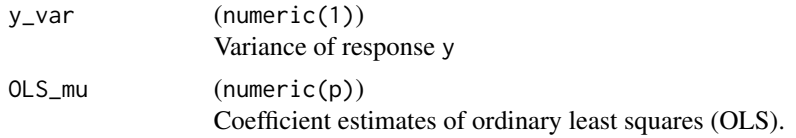

#### Details

If values are not provided, then they are set in the following way. Let  $d$  be the median distance med\_dist, let  $s_y^2$  be the variance of the response y\_var, and let  $b_j$  be the OLS coefficients of the linear model. The computed values are given in the table below.

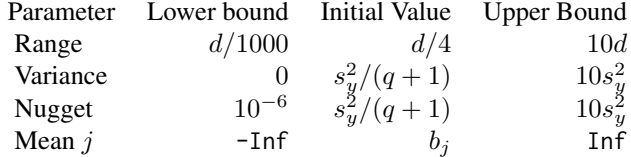

#### Value

A list with three entries: lower, init, and upper.

#### Author(s)

Jakob Dambon

logLik.SVC\_mle *Extact the Likelihood*

#### Description

Method to extract the computed (penalized) log (profile) Likelihood from an [SVC\\_mle](#page-20-1) object.

#### Usage

## S3 method for class 'SVC\_mle' logLik(object, ...)

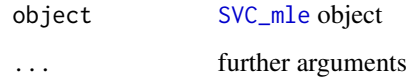

#### <span id="page-9-0"></span>Value

an object of class logLik with attributes

- "penalized", logical, if the likelihood (FALSE) or some penalized likelihood (TRUE) was optimized.
- "profileLik", logical, if the optimization was done using the profile likelihood (TRUE) or not.
- "nobs", integer of number of observations
- "df", integer of how many parameters were estimated. Note: This includes only the covariance parameters if the profile likelihood was used.

#### Author(s)

Jakob Dambon

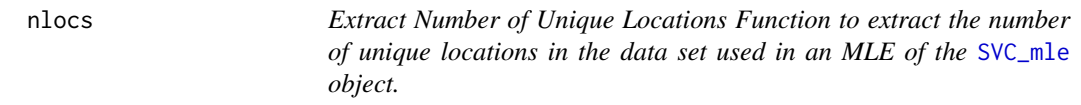

#### Description

Extract Number of Unique Locations

Function to extract the number of unique locations in the data set used in an MLE of the [SVC\\_mle](#page-20-1) object.

#### Usage

nlocs(object)

#### Arguments

object [SVC\\_mle](#page-20-1) object

#### Value

integer with the number of unique locations

#### Author(s)

Jakob Dambon

<span id="page-10-0"></span>

#### Description

Method to extract the number of observations used in MLE for an [SVC\\_mle](#page-20-1) object.

#### Usage

```
## S3 method for class 'SVC_mle'
nobs(object, ...)
```
#### Arguments

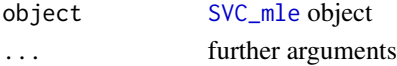

#### Value

an integer of number of observations

#### Author(s)

Jakob Dambon

#### own\_dist *Computes (Cross-) Distances*

#### Description

Computes (Cross-) Distances

#### Usage

 $own\_dist(x, y = NULL, tape = NULL, ...)$ 

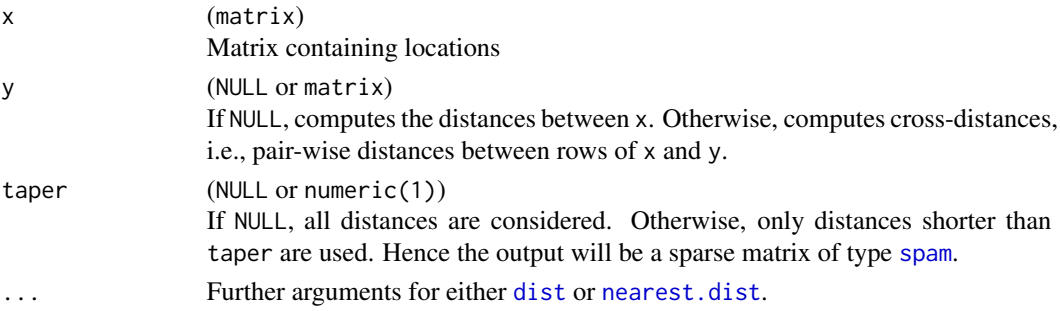

#### <span id="page-11-0"></span>Value

A matrix or spam object.

#### plot.SVC\_mle *Plotting Residuals of* SVC\_mle *model*

#### Description

Method to plot the residuals from an [SVC\\_mle](#page-20-1) object. For this, save.fitted has to be TRUE in [SVC\\_mle\\_control](#page-23-1).

#### Usage

## S3 method for class 'SVC\_mle'  $plot(x, which = 1:2, ...)$ 

#### Arguments

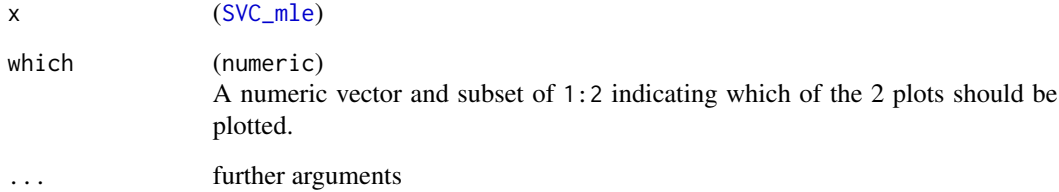

#### Value

a maximum 2 plots

- Tukey-Anscombe plot, i.e. residuals vs. fitted
- QQ-plot

#### Author(s)

Jakob Dambon

#### See Also

[legend](#page-0-0) [SVC\\_mle](#page-20-1)

#### plot.SVC\_mle 13

#### Examples

```
#' ## ---- toy example ----
## sample data
# setting seed for reproducibility
set.seed(123)
m < -7# number of observations
n \leq -m \times m# number of SVC
p \le -3# sample data
y \le - rnorm(n)X \leftarrow matrix(rnorm(n*p), ncol = p)# locations on a regular m-by-m-grid
\text{locs} \leq \text{ expand}.\text{grid}(\text{seq}(0, 1, \text{ length.out} = \text{m}))seq(0, 1, length.out = m))## preparing for maximum likelihood estimation (MLE)
# controls specific to MLE
control <- SVC_mle_control(
  # initial values of optimization
  init = rep(0.1, 2*p+1),# using profile likelihood
  profileLik = TRUE
)
# controls specific to optimization procedure, see help(optim)
opt.control <- list(
  # number of iterations (set to one for demonstration sake)
  maxit = 1,
  # tracing information
  trace = 6\lambda## starting MLE
fit \leq SVC_mle(y = y, X = X, locs = locs,
                control = control,
                optim.control = opt.control)
## output: convergence code equal to 1, since maxit was only 1
summary(fit)
## plot residuals
# only QQ-plot
plot(fit, which = 2)
# two plots next to each other
oldpar \leq par(mfrow = c(1, 2))
plot(fit)
par(oldpar)
```
<span id="page-13-1"></span><span id="page-13-0"></span>

#### Description

Prediction of SVCs (and response variable)

#### Usage

```
## S3 method for class 'SVC_mle'
predict(
  object,
  newlocs = NULL,
  newX = NULL,newW = NULL,compute.y.var = FALSE,
  ...
\overline{\phantom{a}}
```
#### Arguments

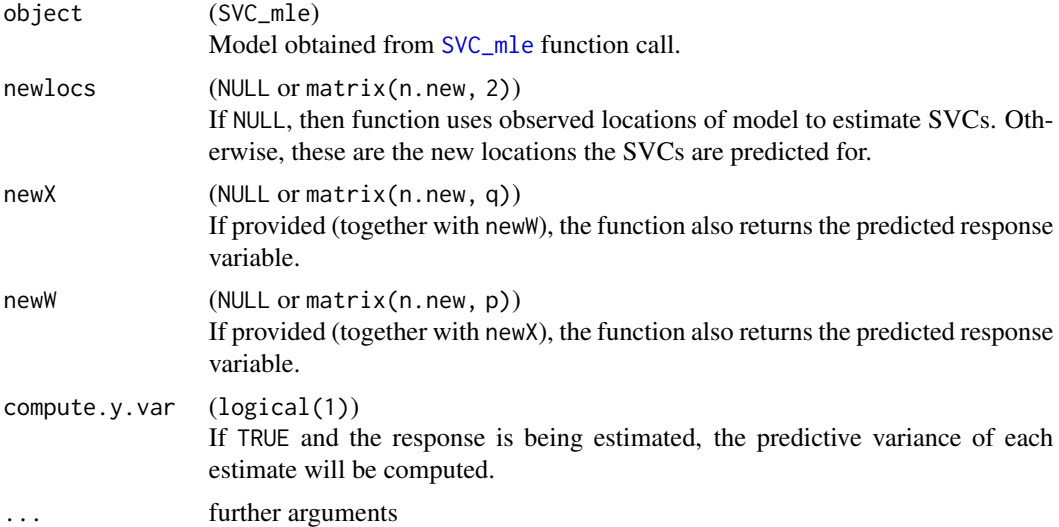

#### Value

The function returns a data frame of n.new rows and with columns

- SVC\_1, ..., SVC\_p: the predicted SVC at locations newlocs.
- y.pred, if newX and newW are provided
- y.var, if newX and newW are provided and compute.y.var is set to TRUE.
- loc\_x, loc\_y, the locations of the predictions

#### <span id="page-14-0"></span>Author(s)

Jakob Dambon

#### References

Dambon, J. A., Sigrist, F., Furrer, R. (2021) *Maximum likelihood estimation of spatially varying coefficient models for large data with an application to real estate price prediction*, Spatial Statistics doi: [10.1016/j.spasta.2020.100470](https://doi.org/10.1016/j.spasta.2020.100470)

#### See Also

[SVC\\_mle](#page-20-1)

#### Examples

```
## ---- toy example ----
## sample data
# setting seed for reproducibility
set.seed(123)
m < -7# number of observations
n < - m*m# number of SVC
p \le -3# sample data
y \le - rnorm(n)X \leftarrow matrix(rnorm(n*p), ncol = p)# locations on a regular m-by-m-grid
locs \leq expand.grid(seq(0, 1, length.out = m),
                    seq(0, 1, length.out = m))## preparing for maximum likelihood estimation (MLE)
# controls specific to MLE
control <- SVC_mle_control(
  # initial values of optimization
  init = rep(0.1, 2*p+1),# lower bound
  lower = rep(1e-6, 2*p+1),# using profile likelihood
  profileLik = TRUE
)
# controls specific to optimization procedure, see help(optim)
opt.control <- list(
  # number of iterations (set to one for demonstration sake)
  maxit = 1,
  # tracing information
  trace = 6)
## starting MLE
fit \leq SVC_mle(y = y, X = X, locs = locs,
```

```
control = control,
               optim.control = opt.control)
## output: convergence code equal to 1, since maxit was only 1
summary(fit)
## prediction
# new location
newlocs \leq matrix(0.5, ncol = 2, nrow = 2)
# new data
X.new < - matrix(rnorm(2*p), ncol = p)
# predicting SVCs
predict(fit, newlocs = newlocs)
# predicting SVCs and calculating response
predict(fit, newlocs = newlocs,
       newX = X.new, newW = X.new)# predicting SVCs, calculating response and predictive variance
predict(fit, newlocs = newlocs,
        newX = X.new, newW = X.new,
        compute.y.var = TRUE)
```
prep\_par\_output *Preparation of Parameter Output*

#### Description

Prepares and computes the ML estimates and their respective standard errors.

#### Usage

prep\_par\_output(output\_par, Sigma\_final, Rstruct, profileLik, X, y, H, q)

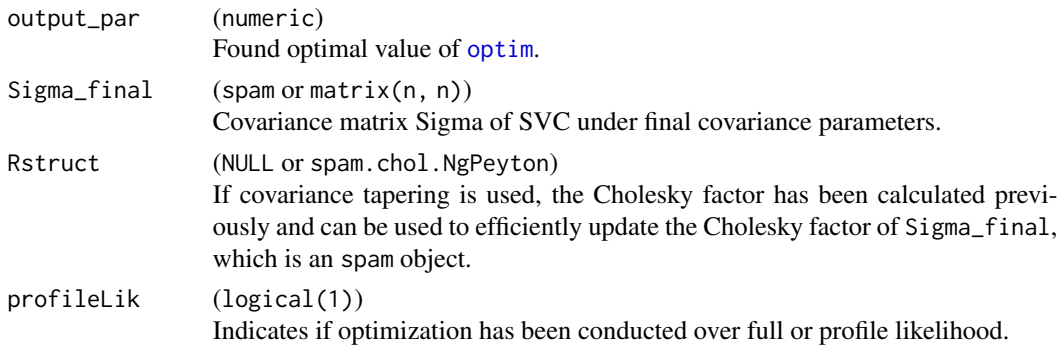

#### <span id="page-16-0"></span>print.summary.SVC\_mle 17

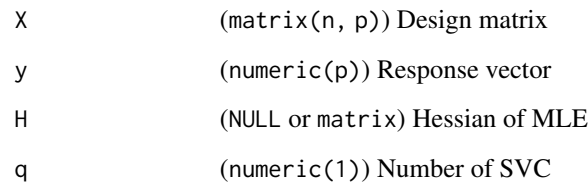

#### Value

A list with two data.frame. Each contains the estimated parameters with their standard errors of the fixed and random effects, respectively.

print.summary.SVC\_mle *Printing Method for* summary.SVC\_mle

#### Description

Printing Method for summary.SVC\_mle

#### Usage

## S3 method for class 'summary.SVC\_mle'  $print(x, digits = max(3L, getOption("digits") - 3L), ...)$ 

#### Arguments

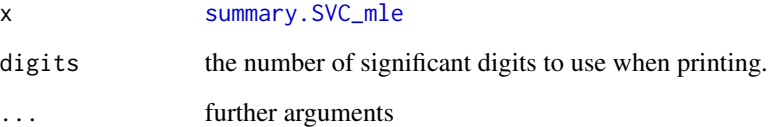

#### Value

The printed output of the summary in the console.

#### See Also

[summary.SVC\\_mle](#page-19-1) [SVC\\_mle](#page-20-1)

<span id="page-17-0"></span>

#### Description

Method to print an [SVC\\_mle](#page-20-1) object.

#### Usage

```
## S3 method for class 'SVC_mle'
print(x, digits = max(3L, getOption("digits") - 3L), ...)
```
#### Arguments

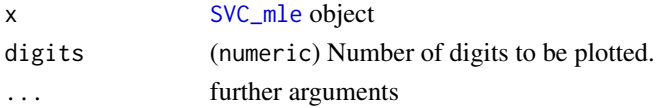

#### Author(s)

Jakob Dambon

residuals.SVC\_mle *Extact Model Residuals*

### Description

Method to extract the residuals from an [SVC\\_mle](#page-20-1) object. This is only possible if save.fitted was set to TRUE.

#### Usage

```
## S3 method for class 'SVC_mle'
residuals(object, ...)
```
#### Arguments

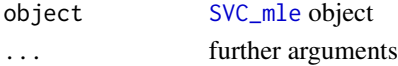

#### Value

(numeric(n)) Residuals of model

#### Author(s)

Jakob Dambon

<span id="page-18-0"></span>

#### Description

Builds the covariance matrix of y (p. 6, Dambon et al. (2021) doi: [10.1016/j.spasta.2020.100470\)](https://doi.org/10.1016/j.spasta.2020.100470) for a given set of covariance parameters and other, pre-defined objects (like the outer-products, covariance function, and, possibly, a taper matrix).

#### Usage

Sigma\_y(x, cov\_func, outer.W, taper = NULL)

#### Arguments

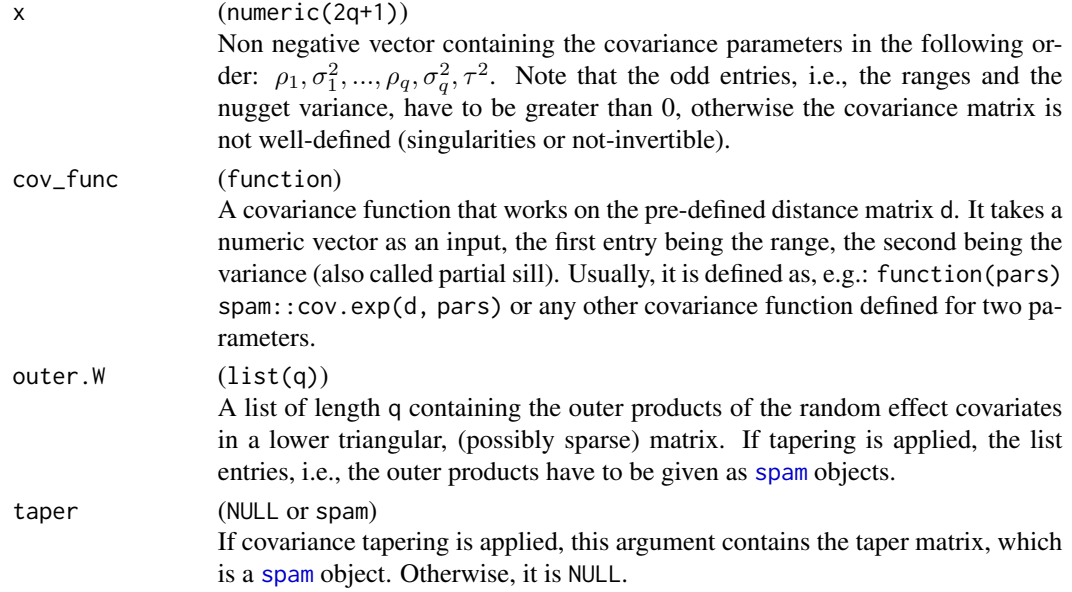

#### Value

Returns a positive-definite covariance matrix y, which is needed in the MLE. Specifically, a Cholesky Decomposition is applied on the covariance matrix.

#### Author(s)

Jakob Dambon

#### References

Dambon, J. A., Sigrist, F., Furrer, R. (2021) *Maximum likelihood estimation of spatially varying coefficient models for large data with an application to real estate price prediction*, Spatial Statistics doi: [10.1016/j.spasta.2020.100470](https://doi.org/10.1016/j.spasta.2020.100470)

#### Examples

```
# locations
locs \leftarrow 1:6# random effects covariates
W < - cbind(rep(1, 6), 5:10)
# distance matrix with and without tapering
d <- as.matrix(dist(locs))
# distance matrix with and without tapering
tap\_dist < -2d_tap <- spam::nearest.dist(locs, delta = tap_dist)
# call without tapering
(Sy <- varycoef:::Sigma_y(
 x = rep(0.5, 5),cov_func = function(x) span::cov.exp(d, x),
  outer.W = lapply(1:ncol(W), function(k) W[, k] %o% W[, k])
))
str(Sy)
# call with tapering
(Sy_tap <- varycoef:::Sigma_y(
 x = rep(0.5, 5),cov_func = function(x) span::cov.exp(d_tap, x),outer.W = lapply(1:ncol(W), function(k)
   spam::as.spam((W[, k] %o% W[, k]) * (d_tap<=tap_dist))
  ),
  taper = spam::cov.wend1(d_tap, c(tap_dist, 1, 0))
))
str(Sy_tap)
# difference between tapered and untapered covariance matrices
Sy-Sy_tap
```
<span id="page-19-1"></span>summary.SVC\_mle *Summary Method for* SVC\_mle

#### Description

Method to construct a summary.SVC\_mle object out of a [SVC\\_mle](#page-20-1) object.

#### Usage

```
## S3 method for class 'SVC_mle'
summary(object, ...)
```
#### Arguments

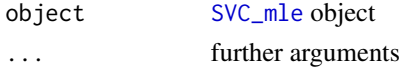

#### Value

object of class summary.SVC\_mle with summarized values of the MLE.

<span id="page-19-0"></span>

#### <span id="page-20-0"></span> $SVC$ <sub>-</sub>mle 21

#### Author(s)

Jakob Dambon

#### See Also

[SVC\\_mle](#page-20-1)

<span id="page-20-1"></span>SVC\_mle *MLE of SVC model*

#### Description

Conducts a maximum likelihood estimation (MLE) for a Gaussian process-based SVC model as described in Dambon et al. (2021) doi: [10.1016/j.spasta.2020.100470.](https://doi.org/10.1016/j.spasta.2020.100470) More specifially, the model is defined as:

$$
y(s) = X\mu + W\eta(s) + \epsilon(s)
$$

where:

- $y$  is the response (vector of length  $n$ )
- $X$  is the data matrix for the fixed effects covariates. The dimensions are  $n$  times  $p$ . This leads to p fixed effects.
- $\mu$  is the vector containing the fixed effects
- W is the data matrix for the SVCs modeled by GPs. The dimensions are  $n$  times  $q$ . This lead to  $q$  SVCs in the model.
- $\eta$  are the SVCs represented by a GP.
- $\epsilon$  is the nugget effect

The MLE is an numeric [optim](#page-0-0)ization that runs optim or (if parallelized) [optimParallel](#page-0-0).

#### Usage

```
SVC_mle(...)## Default S3 method:
SVC_mle(y, X, \text{locs}, W = NULL, \text{control} = NULL, \text{optim}.\text{control} = list(), ...)## S3 method for class 'formula'
SVC_mle(
  formula,
  data,
  RE_formula = NULL,
  locs,
  control,
  optim.control = list(),
  ...
)
```
#### <span id="page-21-0"></span>Arguments

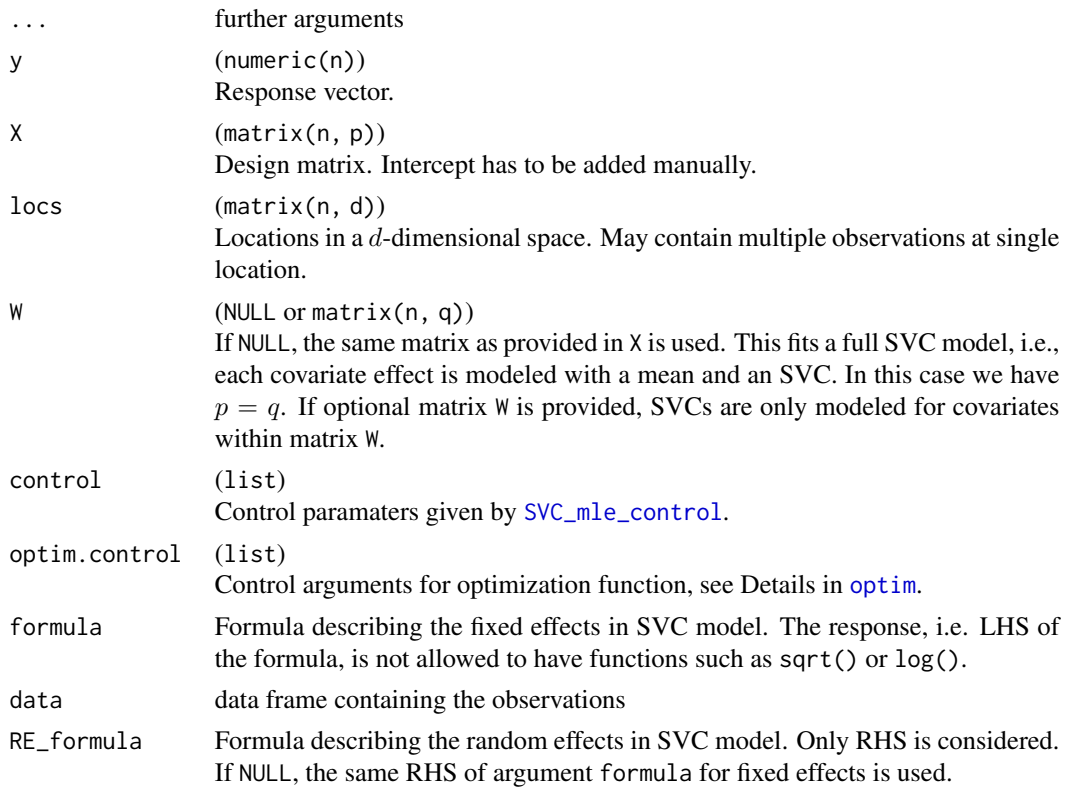

#### Value

Object of class SVC\_mle if control\$extract\_fun = FALSE, meaning that a MLE has been conducted. Otherwise, if control\$extract\_fun = TRUE, the function returns a list with two entries:

- obj\_fun: the objective function used in the optimization
- args: the arguments to evaluate the objective function.

For further detials, see description of [SVC\\_mle\\_control](#page-23-1).

#### Author(s)

Jakob Dambon

#### References

Dambon, J. A., Sigrist, F., Furrer, R. (2021) *Maximum likelihood estimation of spatially varying coefficient models for large data with an application to real estate price prediction*, Spatial Statistics doi: [10.1016/j.spasta.2020.100470](https://doi.org/10.1016/j.spasta.2020.100470)

#### See Also

[predict.SVC\\_mle](#page-13-1)

#### $SVC$ <sub>-</sub>mle 23

#### Examples

```
## ---- toy example ----
## sample data
# setting seed for reproducibility
set.seed(123)
m < -7# number of observations
n \leq -m \star m# number of SVC
p \le -3# sample data
y \le - rnorm(n)X \leftarrow matrix(rnorm(n*p), ncol = p)# locations on a regular m-by-m-grid
\text{locs} \leq \text{ expand}.\text{grid}(\text{seq}(0, 1, \text{ length.out} = \text{m}))seq(0, 1, length.out = m))## preparing for maximum likelihood estimation (MLE)
# controls specific to MLE
control <- SVC_mle_control(
  # initial values of optimization
  init = rep(0.1, 2*p+1),# lower bound
  lower = rep(1e-6, 2*p+1),# using profile likelihood
  profileLik = TRUE
)
# controls specific to optimization procedure, see help(optim)
opt.control <- list(
  # number of iterations (set to one for demonstration sake)
  maxit = 1,
  # tracing information
  trace = 6)
## starting MLE
fit \leq SVC_mle(y = y, X = X, locs = locs,
                control = control,
                optim.control = opt.control)
class(fit)
## output: convergence code equal to 1, since maxit was only 1
summary(fit)
## extract the optimization arguments, including objective function
control$extract_fun <- TRUE
opt \leq SVC_mle(y = y, X = X, locs = locs,
                control = control)
# objective function and its arguments of optimization
class(opt$obj_fun)
```

```
class(opt$args)
# single evaluation with initial value
do.call(opt$obj_fun,
        c(list(x = control$init), opt$args))
## ---- real data example ----
require(sp)
## get data set
data("meuse", package = "sp")
# construct data matrix and response, scale locations
y <- log(meuse$cadmium)
X <- model.matrix(~1+dist+lime+elev, data = meuse)
locs <- as.matrix(meuse[, 1:2])/1000
## starting MLE
# the next call takes a couple of seconds
fit \leq SVC_mle(y = y, X = X, locs = locs,
               # has 4 fixed effects, but only 3 random effects (SVC)
               # elev is missing in SVC
               W = X[, 1:3],control = SVC_mle_control(
                 # inital values for 3 SVC
                 # 7 = (3 \times 2 \text{ covariance parameters} + \text{nugget})init = c(rep(c(0.4, 0.2), 3), 0.2),profileLik = TRUE
               ))
## summary and residual output
summary(fit)
plot(fit)
## predict
# new locations
newlocs <- expand.grid(
  x = seq(min(locs[, 1]), max(locs[, 1]), length.out = 30),y = seq(min(locs[, 2]), max(locs[, 2]), length.out = 30)# predict SVC for new locations
SVC <- predict(fit, newlocs = as.matrix(newlocs))
# visualization
sp.SVC <- SVC
coordinates(sp.SVC) <- ~loc_1+loc_2
spplot(sp.SVC, colorkey = TRUE)
```
#### <span id="page-23-1"></span>SVC\_mle\_control *Set Parameters for* SVC\_mle

<span id="page-23-0"></span>

#### <span id="page-24-0"></span>SVC\_mle\_control 25

#### Description

Function to set up control parameters for [SVC\\_mle](#page-20-1). In the following, we assume the GP-based SVC model to have  $q$  GPs which model the SVCs and  $p$  fixed effects.

#### Usage

```
SVC_mle_control(...)
```

```
## Default S3 method:
SVC_mle_control(
  cov.name = c("exp", "sph", "mat32", "mat52", "wend1", "wend2"),
  tapering = NULL,
  parallel = NULL,
  init = NULL,lower = NULL,
  upper = NULL,
  save.fitted = TRUE,
 profileLik = FALSE,
 mean.est = c("GLS", "OLS"),
 pc.prior = NULL,
 extract_fun = FALSE,
 hessian = TRUE,
 dist = list(method = "euclidean"),
 parscale = TRUE,
  ...
)
```
## S3 method for class 'SVC\_mle' SVC\_mle\_control(object, ...)

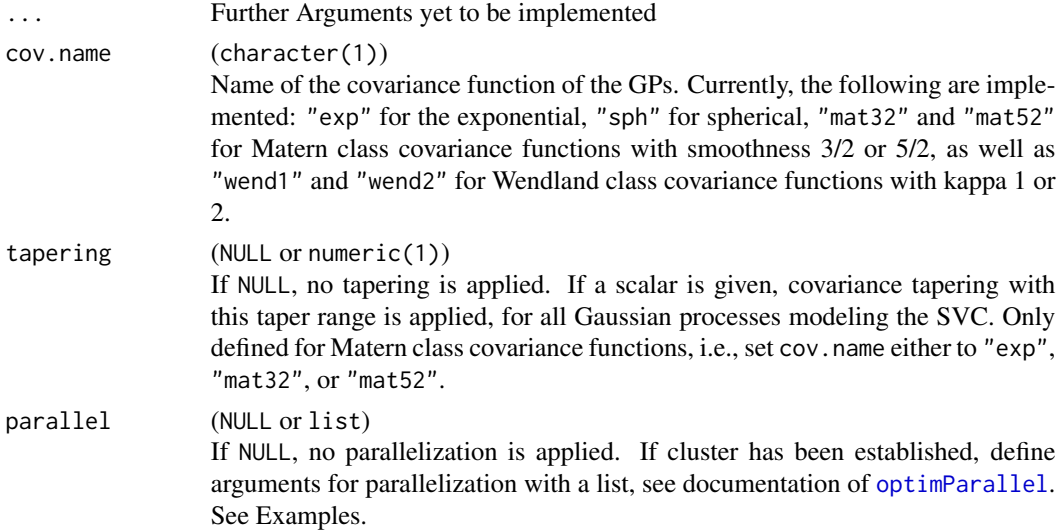

<span id="page-25-0"></span>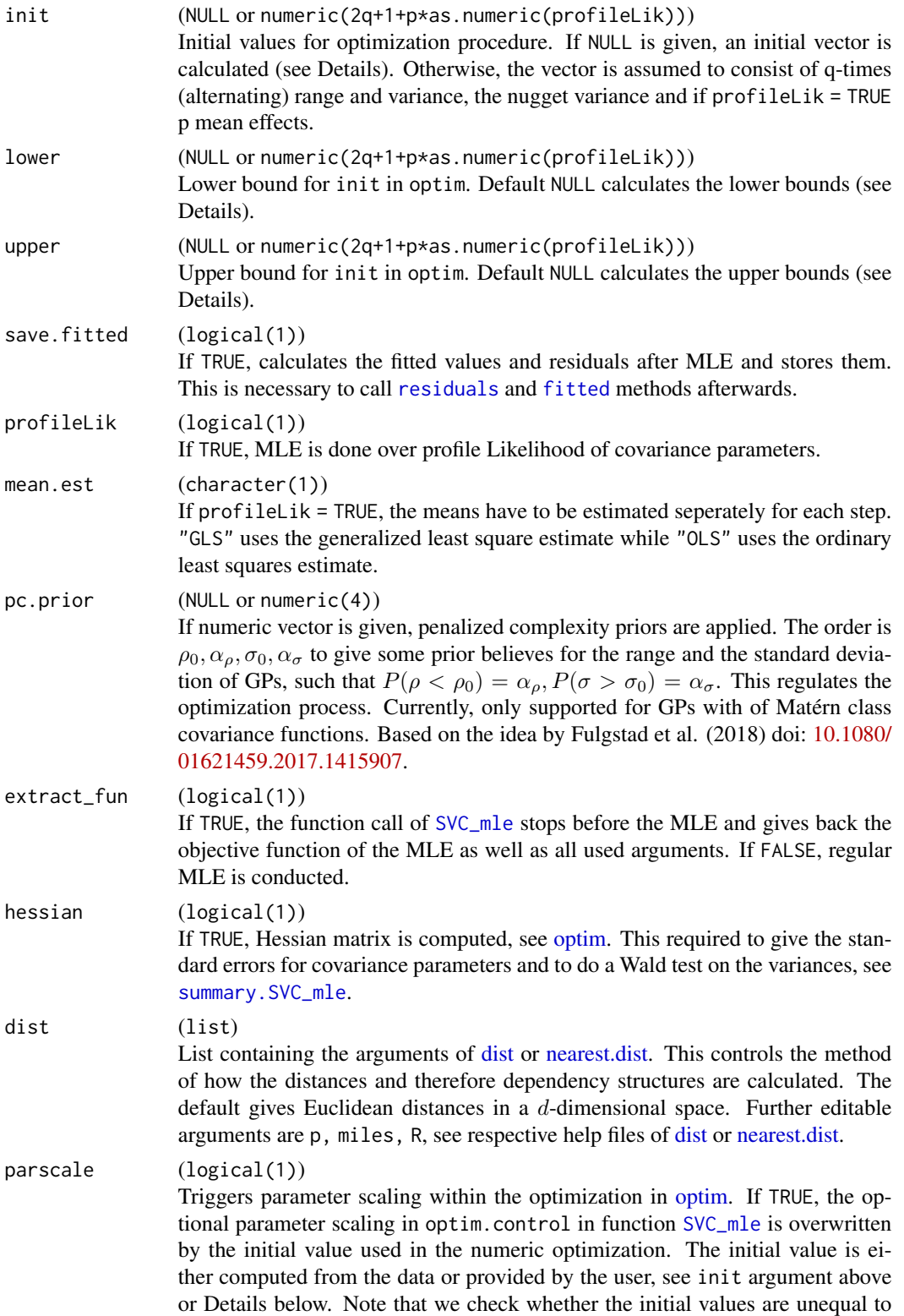

<span id="page-26-0"></span>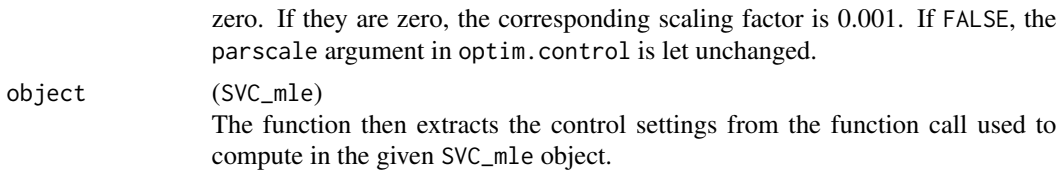

#### Details

If not provided, the initial values as well as the lower and upper bounds are calculated given the provided data. In particular, we require the median distance between observations, the variance of the response and, the ordinary least square (OLS) estimates, see [init\\_bounds\\_optim](#page-7-1).

The argument extract\_fun is useful, when one wants to modify the objective function. Further, when trying to parallelize the optimization, it is useful to check whether a single evaluation of the objective function takes longer than 0.05 seconds to evaluate, cf. Gerber and Furrer (2019) doi: [10.32614/RJ2019030.](https://doi.org/10.32614/RJ-2019-030) Platform specific issues can be sorted out by the user by setting up their own optimization.

#### Value

A list with which [SVC\\_mle](#page-20-1) can be controlled.

#### Author(s)

Jakob Dambon

#### See Also

[SVC\\_mle](#page-20-1)

#### Examples

```
control \leftarrow SVC_mle\_control(int = rep(0.3, 10))# or
control <- SVC_mle_control()
control$init < -rep(0.3, 10)
```

```
# Code for setting up parallel computing
require(parallel)
# exchange number of nodes (1) for detectCores()-1 or appropriate number
cl <- makeCluster(1, setup_strategy = "sequential")
clusterEvalQ(
 cl = cl,{
    library(spam)
   library(varycoef)
 })
# use this list for parallel argument in SVC_mle_control
parallel.control \le list(cl = cl, forward = TRUE, loginfo = TRUE)
# SVC_mle goes here ...
# DO NOT FORGET TO STOP THE CLUSTER!
```

```
stopCluster(cl); rm(cl)
```
<span id="page-27-1"></span>SVC\_selection *SVC Model Selection*

#### Description

This function implements the variable selection for Gaussian process-based SVC models using a penalized maximum likelihood estimation (PMLE, Dambon et al., 2021, <arXiv:2101.01932>). It jointly selects the fixed and random effects of GP-based SVC models.

#### Usage

```
SVC_selection(obj.fun, mle.par, control, ...)
```
#### **Arguments**

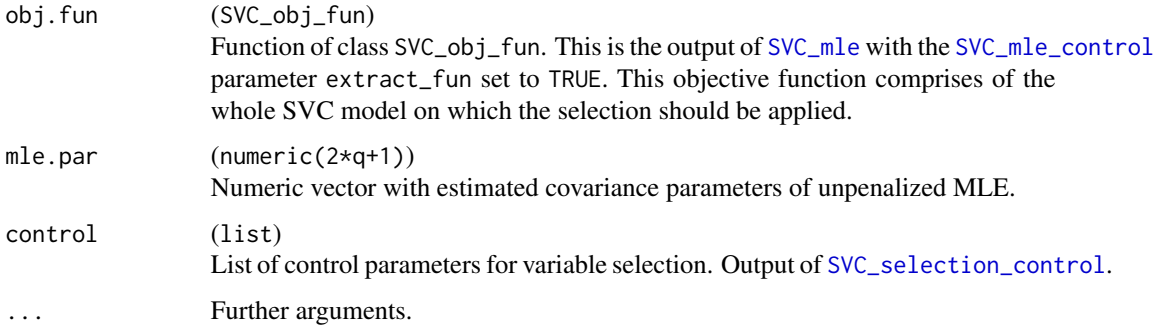

#### Value

Returns an object of class SVC\_selection. It contains parameter estimates under PMLE and the optimization as well as choice of the shrinkage parameters.

#### Author(s)

Jakob Dambon

#### References

Dambon, J. A., Sigrist, F., Furrer, R. (2021). *Joint Variable Selection of both Fixed and Random Effects for Gaussian Process-based Spatially Varying Coefficient Models*, ArXiv Preprint [https:](https://arxiv.org/abs/2101.01932) [//arxiv.org/abs/2101.01932](https://arxiv.org/abs/2101.01932)

<span id="page-28-1"></span><span id="page-28-0"></span>SVC\_selection\_control *SVC Selection Parameters*

#### Description

Function to set up control parameters for [SVC\\_selection](#page-27-1). The underlying Gaussian Process-based SVC model is defined in [SVC\\_mle](#page-20-1). [SVC\\_selection](#page-27-1) then jointly selects fixed and random effects of the GP-based SVC model using a penalized maximum likelihood estimation (PMLE). In this function, one can set the parameters for the PMLE and its optimization procedures (Dambon et al., 2021, <arXiv:2101.01932>).

#### Usage

```
SVC_selection_control(
  IC.type = c("BIC", "cAIC_BW", "cAIC_VB"),
 method = c("grid", "MBO"),
 r.lambda = c(1e-10, 10),n.lambda = 10L,n.init = 10L,
 n.iter = 10L,CD.comv = list(N = 20L, delta = 1e-06, logLik = TRUE),hessian = FALSE,
 adaptive = FALSE,
 parallel = NULL,
 optim.args = list()
)
```
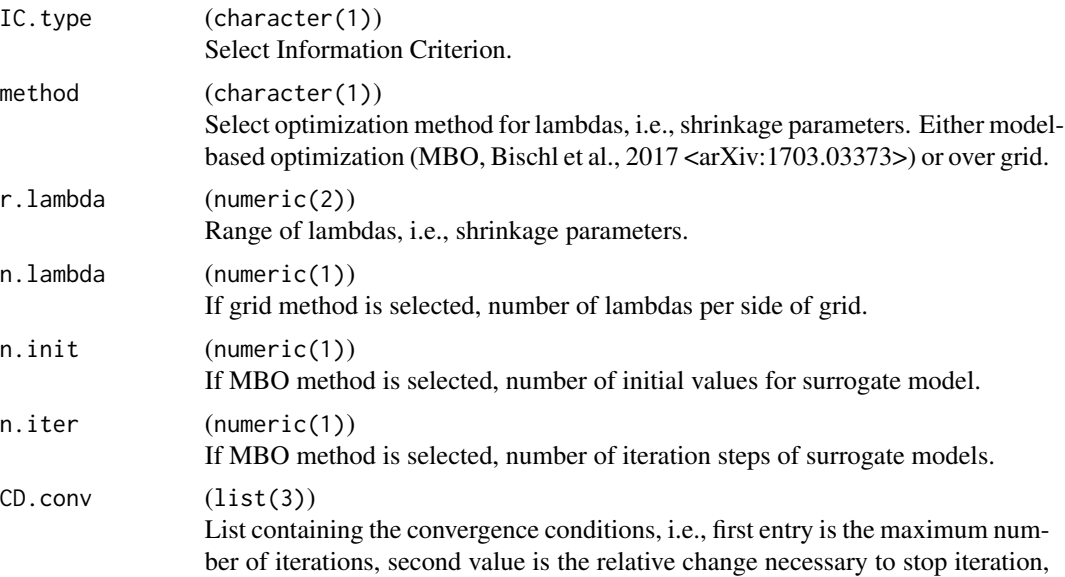

<span id="page-29-0"></span>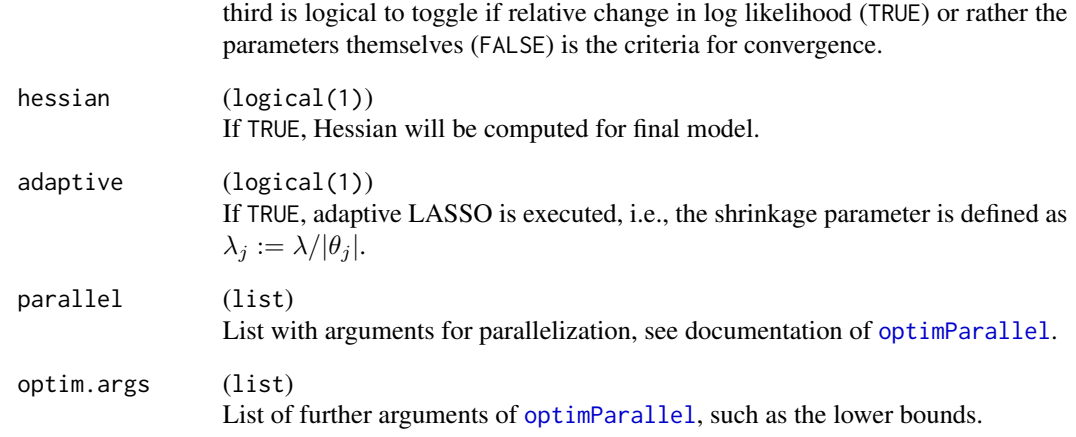

#### Value

A list of control parameters for SVC selection.

#### Author(s)

Jakob Dambon

#### References

Bischl, B., Richter, J., Bossek, J., Horn, D., Thomas, J., Lang, M. (2017). *mlrMBO: A Modular Framework for Model-Based Optimization of Expensive Black-Box Functions*, ArXiv preprint <https://arxiv.org/abs/1703.03373>

Dambon, J. A., Sigrist, F., Furrer, R. (2021). *Joint Variable Selection of both Fixed and Random Effects for Gaussian Process-based Spatially Varying Coefficient Models*, ArXiv preprint [https:](https://arxiv.org/abs/2101.01932) [//arxiv.org/abs/2101.01932](https://arxiv.org/abs/2101.01932)

#### Examples

```
# Initializing parameters and switching logLik to FALSE
selection_control <- SVC_selection_control(
 CD.comv = list(N = 20L, delta = 1e-06, logLik = FALSE)\mathcal{L}# or
selection_control <- SVC_selection_control()
selection_control$CD.conv$logLik <- FALSE
```
<span id="page-30-0"></span>

#### **Description**

This package offers functions to estimate and predict Gaussian process-based spatially varying coefficient (SVC) models. Briefly described, one generalizes a linear regression equation such that the coefficients are no longer constant, but have the possibility to vary spatially. This is enabled by modeling the coefficients using Gaussian processes with (currently) either an exponential or spherical covariance function. The advantages of such SVC models are that they are usually quite easy to interpret, yet they offer a very high level of flexibility.

#### Estimation and Prediction

The ensemble of the function [SVC\\_mle](#page-20-1) and the method predict estimates the defined SVC model and gives predictions of the SVC as well as the response for some pre-defined locations. This concept should be rather familiar as it is the same for the classical regression  $(\text{lm})$  $(\text{lm})$  $(\text{lm})$  or local polynomial regression ([loess](#page-0-0)), to name a couple. As the name suggests, we are using a *maximum likelihood estimation* (MLE) approach in order to estimate the model. The predictor is obtained by the empirical best linear unbiased predictor. to give location-specific predictions. A detailed tutorial with examples is given in a vignette; call vignette("example", package = "varycoef"). We also refer to the original article Dambon et al. (2021a) which lays the methodological foundation of this package.

With the before mentioned [SVC\\_mle](#page-20-1) function one gets an object of class SVC\_mle. And like the method predict for predictions, there are several more methods in order to diagnose the model, see methods(class = "SVC\_mle").

#### Variable Selection

As of version 0.3.0 of varycoef, a joint variable selection of both fixed and random effect of the Gaussian process-based SVC model is implemented. It uses a *penalized maximum likelihood estimation* (PMLE) which is implemented via a gradient descent. The estimation of the shrinkage parameter is available using a *model-based optimization* (MBO). Here, we use the framework by Bischl et al. (2017). The methodological foundation of the PMLE is described in Dambon et al. (2021b).

#### Author(s)

Jakob Dambon

#### References

Bischl, B., Richter, J., Bossek, J., Horn, D., Thomas, J., Lang, M. (2017). *mlrMBO: A Modular Framework for Model-Based Optimization of Expensive Black-Box Functions*, ArXiv preprint <https://arxiv.org/abs/1703.03373>

Dambon, J. A., Sigrist, F., Furrer, R. (2021a) *Maximum likelihood estimation of spatially varying coefficient models for large data with an application to real estate price prediction*, Spatial Statistics 41 100470 doi: [10.1016/j.spasta.2020.100470](https://doi.org/10.1016/j.spasta.2020.100470)

Dambon, J. A., Sigrist, F., Furrer, R. (2021b). *Joint Variable Selection of both Fixed and Random Effects for Gaussian Process-based Spatially Varying Coefficient Models*, ArXiv Preprint [https:](https://arxiv.org/abs/2101.01932) [//arxiv.org/abs/2101.01932](https://arxiv.org/abs/2101.01932)

#### Examples

```
vignette("manual", package = "varycoef")
methods(class = "SVC_mle")
```
# <span id="page-32-0"></span>Index

∗ datasets house, [6](#page-5-0) AIC.SVC\_mle *(*IC.SVC\_mle*)*, [7](#page-6-0) BIC.SVC\_mle *(*IC.SVC\_mle*)*, [7](#page-6-0) check\_cov\_lower, [2](#page-1-0) chol, *[6](#page-5-0)* coef.SVC\_mle, [3](#page-2-0) coef.SVC\_selection *(*coef.SVC\_mle*)*, [3](#page-2-0) cov\_par, [4](#page-3-0) dist, *[11](#page-10-0)*, *[26](#page-25-0)* fitted, *[26](#page-25-0)* fitted.SVC\_mle, [4](#page-3-0) GLS\_chol, [5](#page-4-0) house, *[6](#page-5-0)*, [6](#page-5-0) IC.SVC\_mle, [7](#page-6-0) init\_bounds\_optim, [8,](#page-7-0) *[27](#page-26-0)* legend, *[12](#page-11-0)* lm, *[31](#page-30-0)* loess, *[31](#page-30-0)* logLik.SVC\_mle, [9](#page-8-0) nearest.dist, *[11](#page-10-0)*, *[26](#page-25-0)* nlocs, [10](#page-9-0) nobs.SVC\_mle, [11](#page-10-0) optim, *[8](#page-7-0)*, *[16](#page-15-0)*, *[21,](#page-20-0) [22](#page-21-0)*, *[26](#page-25-0)* optimParallel, *[21](#page-20-0)*, *[25](#page-24-0)*, *[30](#page-29-0)* own\_dist, [11](#page-10-0) plot.SVC\_mle, [12](#page-11-0) predict.SVC\_mle, [14,](#page-13-0) *[22](#page-21-0)* prep\_par\_output, [16](#page-15-0) print.summary.SVC\_mle, [17](#page-16-0)

print.SVC\_mle, [18](#page-17-0)

residuals, *[26](#page-25-0)* residuals.SVC\_mle, [18](#page-17-0)

Sigma\_y, [19](#page-18-0) solve, *[5](#page-4-0)* spam, *[11](#page-10-0)*, *[19](#page-18-0)* summary.SVC\_mle, *[17](#page-16-0)*, [20,](#page-19-0) *[26](#page-25-0)* SVC\_mle, *[3](#page-2-0)[–5](#page-4-0)*, *[7](#page-6-0)[–12](#page-11-0)*, *[14,](#page-13-0) [15](#page-14-0)*, *[17,](#page-16-0) [18](#page-17-0)*, *[20,](#page-19-0) [21](#page-20-0)*, [21,](#page-20-0) *[25](#page-24-0)[–29](#page-28-0)*, *[31](#page-30-0)* SVC\_mle\_control, *[4](#page-3-0)*, *[8](#page-7-0)*, *[12](#page-11-0)*, *[22](#page-21-0)*, [24,](#page-23-0) *[28](#page-27-0)* SVC\_selection, *[3,](#page-2-0) [4](#page-3-0)*, [28,](#page-27-0) *[29](#page-28-0)* SVC\_selection\_control, *[28](#page-27-0)*, [29](#page-28-0)

varycoef, [31](#page-30-0)